## **САНКТ-ПЕТЕРБУРГСКОЕ ГОСУДАРСТВЕННОЕ БЮДЖЕТНОЕ ПРОФЕССИОНАЛЬНОЕ ОБРАЗОВАТЕЛЬНОЕ УЧРЕЖДЕНИЕ «КОЛЛЕДЖ «КРАСНОСЕЛЬСКИЙ»**

### **РАССМОТРЕНО И ПРИНЯТО**

на заседании Педагогического Совета СПб ГБПОУ «Колледж «Красносельский»

Протокол №  $\cancel{6}$  от  $\cancel{0.906}$  2021 г.

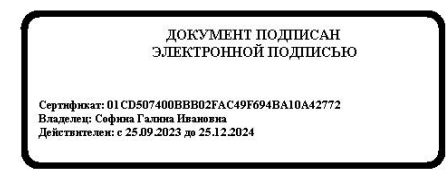

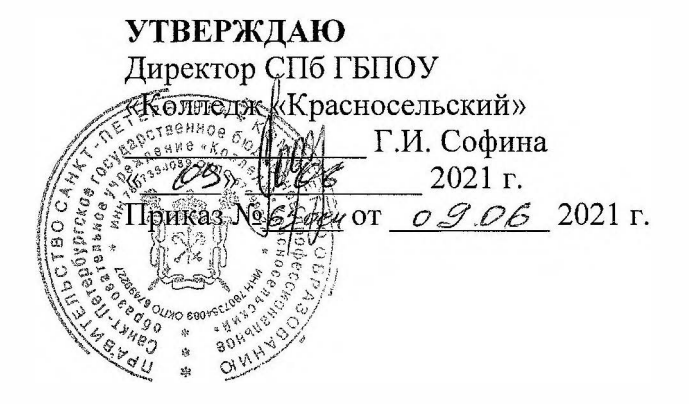

## **РАБОЧАЯ ПРОГРАММА УЧЕБНОЙ ДИСЦИПЛИНЫ**

ОД.12 Информатика

**основной профессиональной образовательной программы** 

**среднего профессионального образования** 

**по профессии** 

43.01.02 Парикмахер

Санкт-Петербург

2021 г.

# **СОДЕРЖАНИЕ**

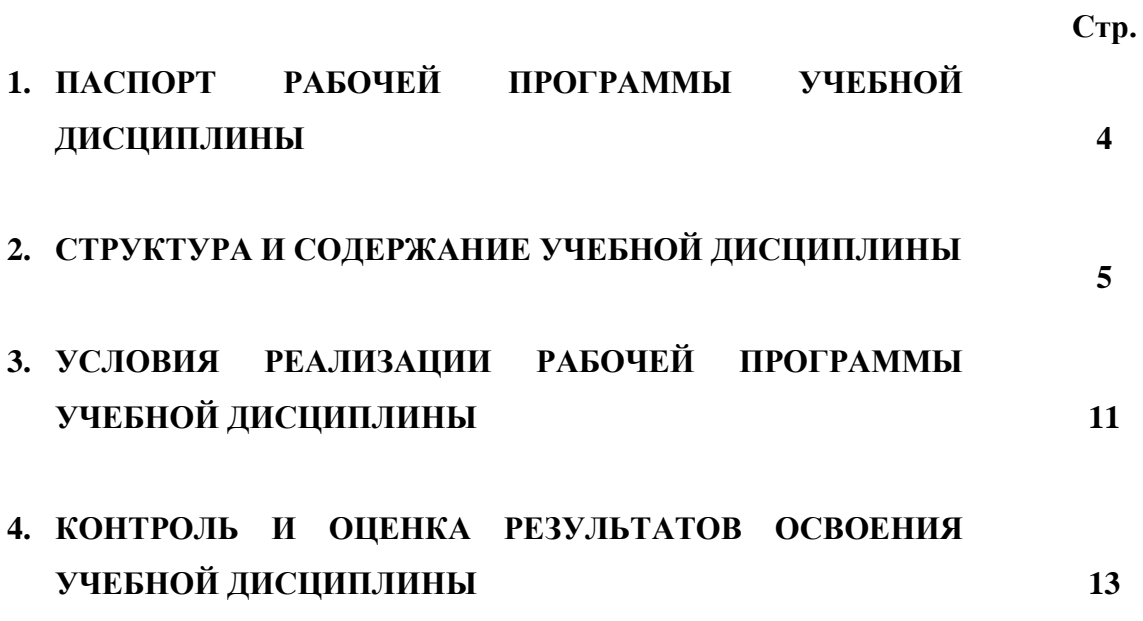

## **1. ПАСПОРТ РАБОЧЕЙ ПРОГРАММЫ УЧЕБНОЙ ДИСЦИПЛИНЫ Информатика**

### **1.1. Область применения программы**

Рабочая программа учебной дисциплины является частью основной профессиональной образовательной программы при реализации ФГОС СОО по профессии 43.01.02 Парикмахер, укрупнённая группа профессий 43.00.00 Сервис и туризм.

**1.2. Место дисциплины в структуре основной профессиональной образовательной программы:** входит в общеобразовательный цикл как базовая общеобразовательная дисциплина

# **1.3. Цели и задачи дисциплины – требования к результатам освоения дисциплины:**

В результате освоения учебной дисциплины обучающийся должен **уметь:**

- использовать информационные ресурсы для поиска и хранения информации;
- обрабатывать текстовую и табличную информацию;
- использовать деловую графику и мультимедиа информации;
- создавать презентации;
- применять антивирусные средства защиты информации;
- читать (интерпретировать) интерфейс специализированного программного обеспечения, находить контекстную помощь, работать с документацией;
- применять специализированное программное обеспечение для сбора, хранения и обработки информации, в соответствии с изучаемыми профессиональными модулями.

В результате освоения учебной дисциплины обучающийся должен **знать/понимать:**

- Основные методы и средства обработки, хранения, передачи и накопления информации;
- Назначение, состав, основные характеристики компьютера;
- Основные компоненты компьютерных сетей, принципы пакетной передачи данных, организацию межсетевого взаимодействия;
- Назначение и принципы использования системного и прикладного программного обеспечения;
- Технологию поиска информации в Интернете;
- Принципы защиты информации от несанкционированного доступа;
- Правовые аспекты использования информационных технологий и программного обеспечения;
- Основные понятия автоматизированной обработки информации;
- Основные угрозы и методы обеспечения информационной безопасности.

## **1.4. Количество часов на освоение рабочей программы учебной дисциплины:**

максимальная учебная нагрузка - 118 часов;

самостоятельная работа – 39 часов;

обязательная учебная нагрузка – 79 часов, в том числе:

- лекции – 19 часов;

- практические занятия - 60 часов

# **2. СТРУКТУРА И СОДЕРЖАНИЕ УЧЕБНОЙ ДИСЦИПЛИНЫ**

# **2.1. Объем учебной дисциплины и виды учебной работы**

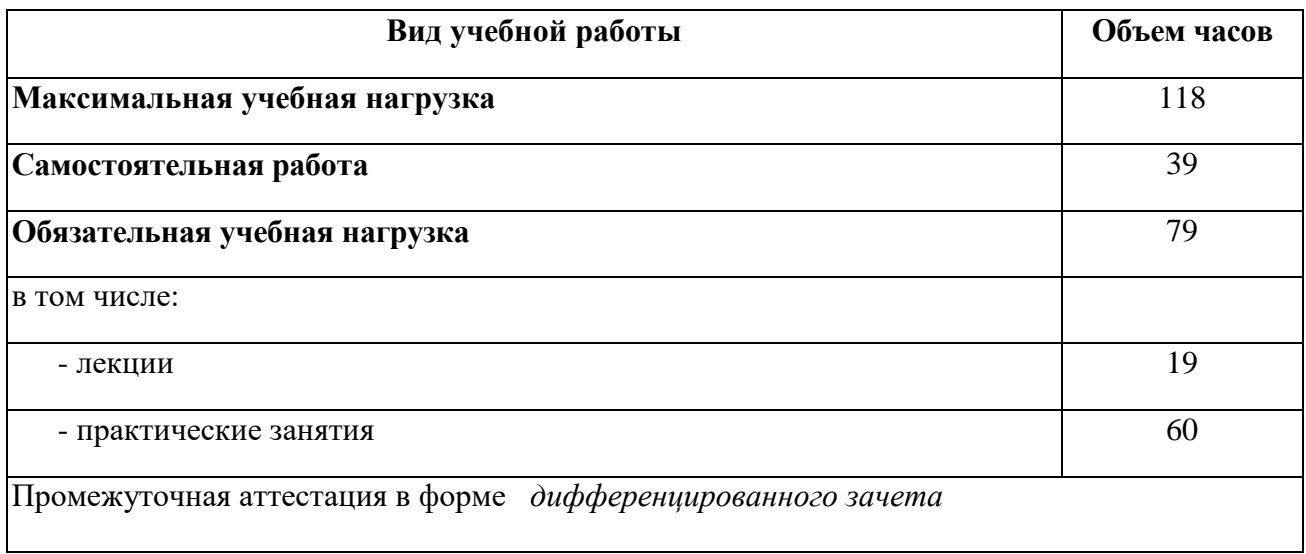

# **2.2 Тематический план и содержание учебной дисциплины**

# **ОД.12 Информатика**

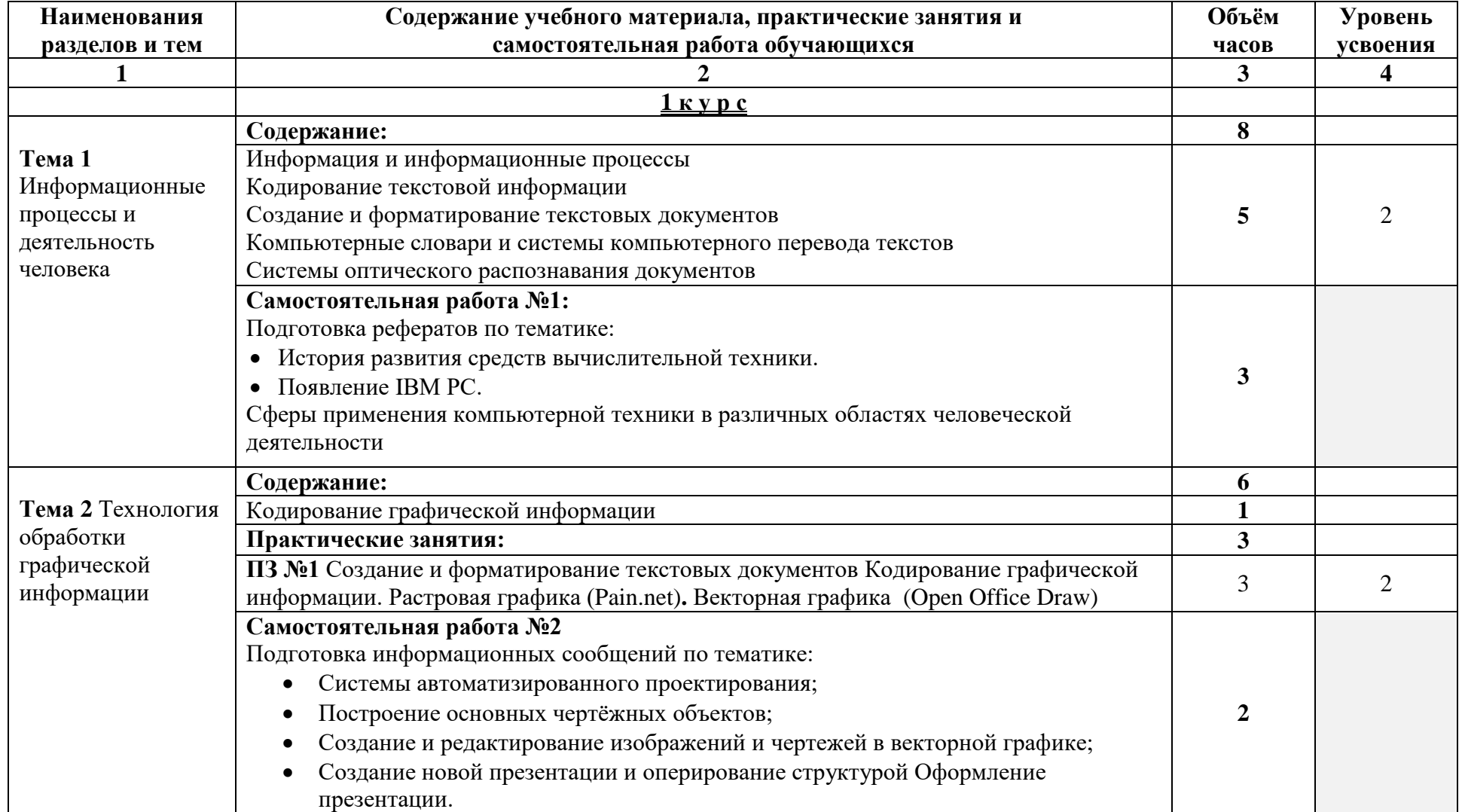

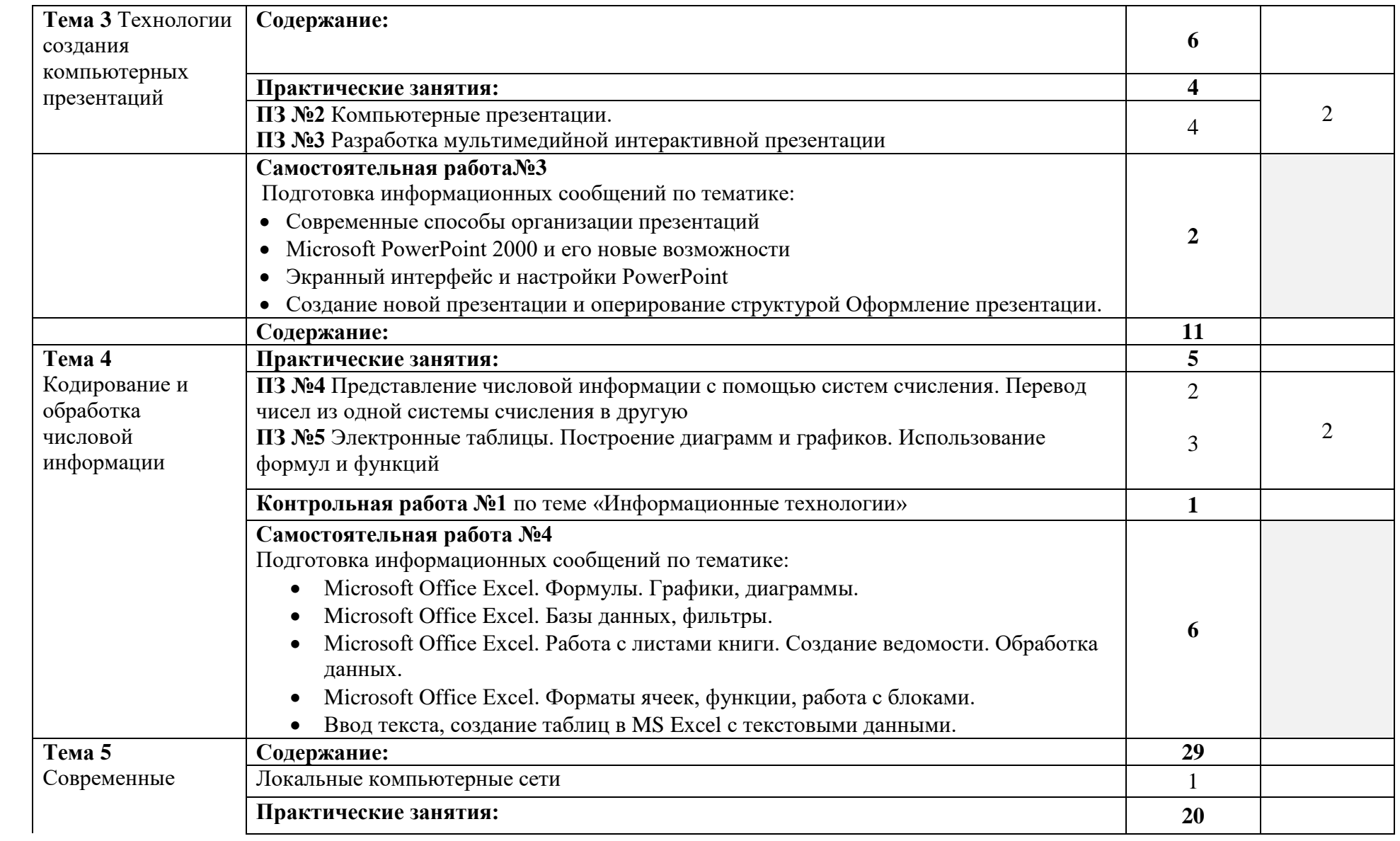

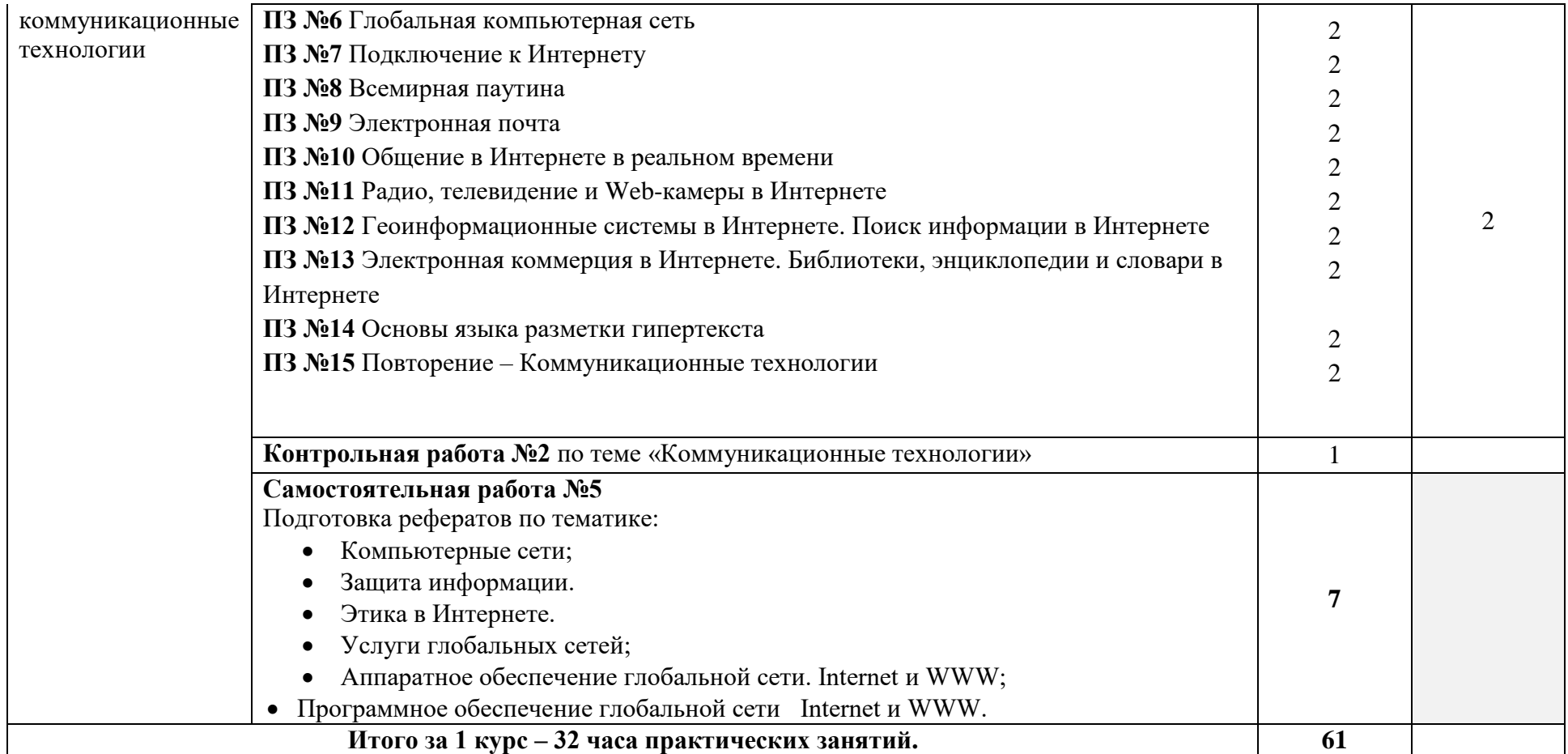

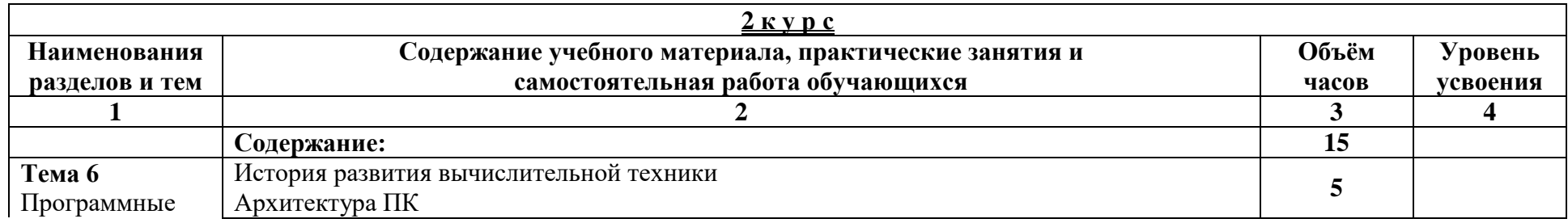

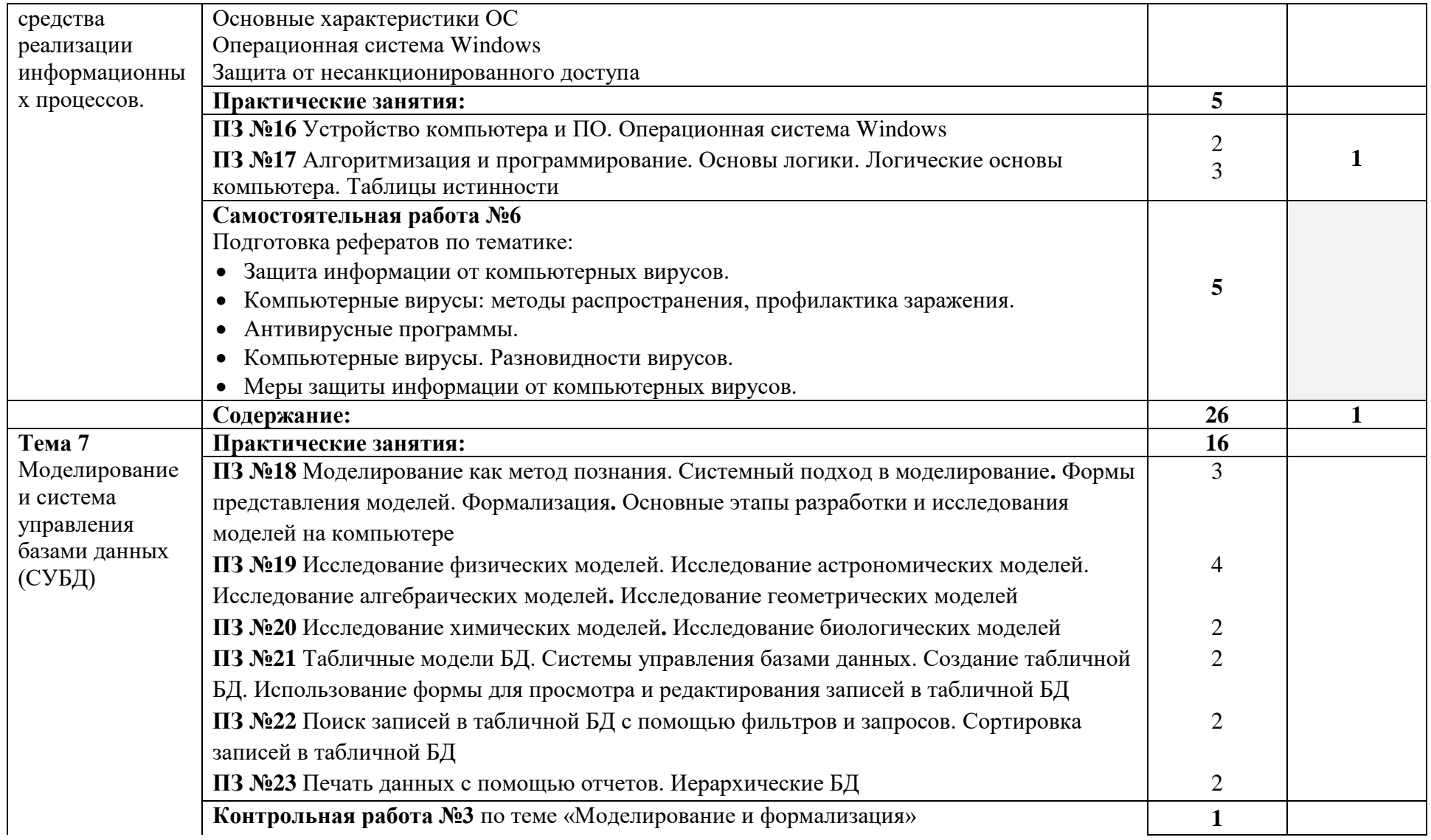

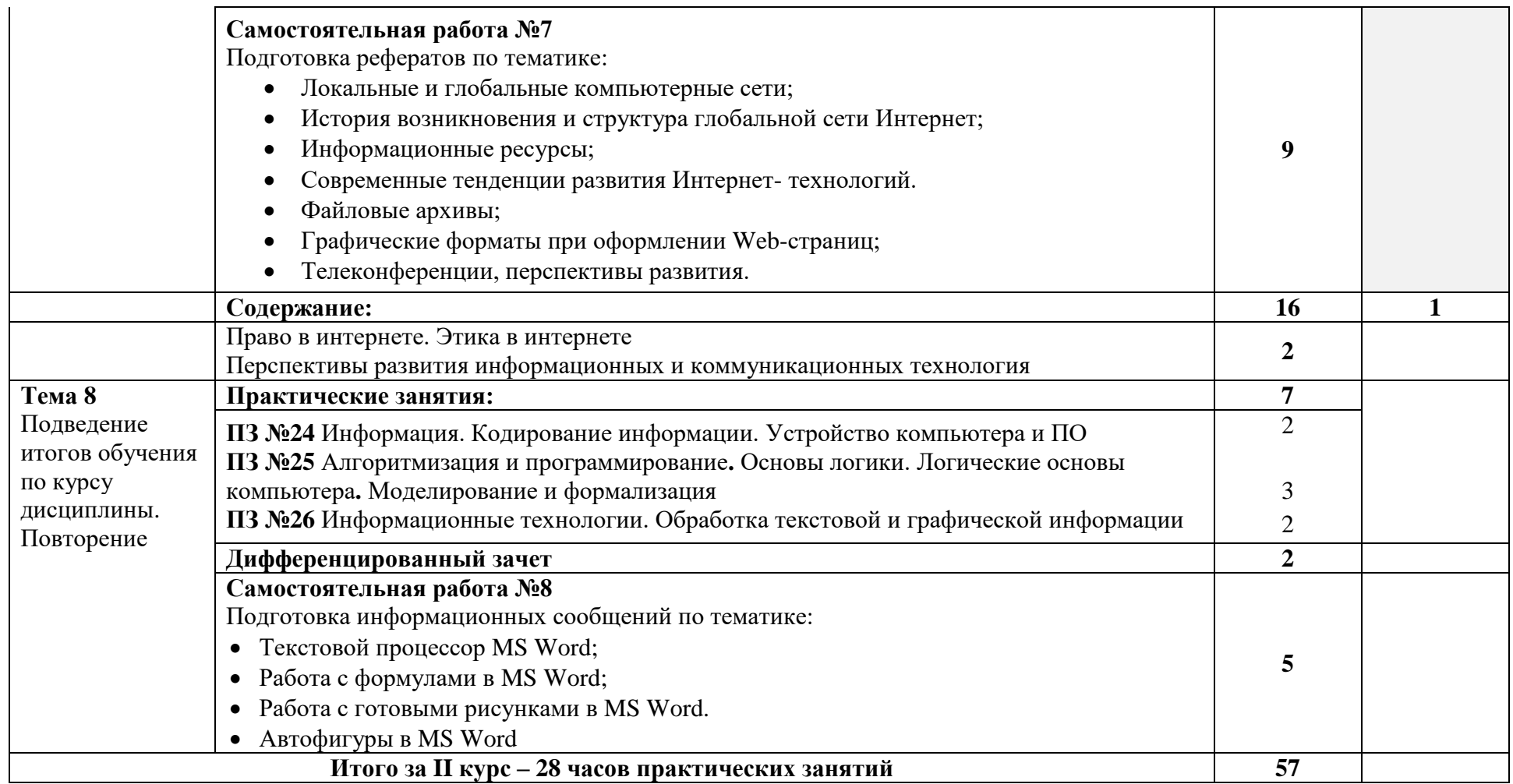

## **3. УСЛОВИЯ РЕАЛИЗАЦИИ ПРОГРАММЫ ДИСЦИПЛИНЫ**

## **3.1. Материально-техническое обеспечение**

Реализация учебной дисциплины требует наличия 2-ух кабинетов «Информатика и ИКТ» - №312, 313.

Оборудование учебного кабинета:

- посадочные места по кол-ву обучающихся по 10, 13 соответственно в каждом кабинете;
- рабочее место преподавателя, оборудованное ПК.

Технические средства обучения:

### *Аппаратные средства*

- **Компьютер** универсальное устройство обработки информации;
- **Проектор,** подсоединяемый к компьютеру, технологический элемент новой грамотности — радикально повышает:
- уровень наглядности в работе учителя;
- возможность представлять результаты своей работы всей группе;
- эффективность организационных и административных выступлений.
- **Принтер** позволяет фиксировать на бумаге информацию.
- **Телекоммуникационный блок -** устройства, обеспечивающие подключение к сети дают доступ к информационным ресурсам;
- **Устройства вывода звуковой информации** наушники для индивидуальной работы со звуковой информацией;
- **Устройства для ручного ввода текстовой информации и манипулирования экранными объектами** — клавиатура и мышь;
- **Устройства для записи (ввода) визуальной и звуковой информации:** сканер; фотоаппарат; видеокамера; цифровой микроскоп; аудио и видео магнитофон;

## *Программные средства*

- Операционная система (графическая);
- Файловый менеджер (в составе операционной системы или др.);
- Антивирусная программа;
- Программа-архиватор;
- Интегрированное офисное приложение, включающее текстовый редактор, растровый и векторный графические редакторы, программу разработки презентаций и электронные таблицы;
- Звуковой редактор;

Оборудование рабочих мест:

наличие персональных компьютеров, объединенных в сеть.

## **3.2. Информационное обеспечение обучения**

## **Основная литература и дополнительная литература, справочники, дополнительные источники:**

## **Основные источники:**

- 1. Угринович, Н.Д. Информатика. 11 класс (базовый уровень): учебник / Н. Д. Угринович. – Москва: БИНОМ. Лаборатория знаний, 2019. – 272 с.
- 2. Угринович, Н.Д. Информатика. (базовый уровень) 10 класс: учебник / Н. Д. Угринович. – 2-е изд., стереотип. – Москва: БИНОМ. Лаборатория знаний, 2020. – 288 с.

## **Дополнительные источники и интернет-ресурсы:**

- 1. http://metodist.lbz.ru файлы для выполнения практических работ (электронное приложение)
- 2. [http://fcior.edu.ru](http://fcior.edu.ru/) электронные образовательные ресурсы
- 3. Демин, А. Ю. Информатика. Лабораторный практикум: учебное пособие для среднего профессионального образования / А. Ю. Демин, В. А. Дорофеев. — Москва: Издательство Юрайт, 2021. — 133 с. — (Профессиональное образование). — ISBN 978- 5-534-07984-5. — Текст: электронный // ЭБС Юрайт [сайт]. — URL: <https://urait.ru/bcode/474757>
- 4. Информатика для гуманитариев: учебник и практикум для среднего профессионального образования / Г. Е. Кедрова [и др.]; под редакцией Г. Е. Кедровой. — Москва: Издательство Юрайт, 2021. — 439 с. — (Профессиональное образование). — ISBN 978- 5-534-10244-4. — Текст: электронный // ЭБС Юрайт [сайт]. — URL: <https://urait.ru/bcode/475550>
- 5. Трофимов, В. В. Информатика в 2 т. Том 1: учебник для среднего профессионального образования / В. В. Трофимов. — 3-е изд., перераб. и доп. — Москва: Издательство Юрайт, 2021. — 553 с. — (Профессиональное образование). — ISBN 978-5-534-02518-7. — Текст: электронный // ЭБС Юрайт [сайт]. — URL: <https://urait.ru/bcode/471120>
- 6. Трофимов, В. В. Информатика в 2 т. Том 2: учебник для среднего профессионального образования / В. В. Трофимов. — 3-е изд., перераб. и доп. — Москва: Издательство Юрайт, 2021. — 406 с. — (Профессиональное образование). — ISBN 978-5-534-02519-4. — Текст: электронный // ЭБС Юрайт [сайт]. — URL: <https://urait.ru/bcode/471122>

## **3.3. Условия реализации рабочей программы для инвалидов и лиц с ограниченными возможностями здоровья**

В соответствии с Федеральным законом «Об образовании в Российской федерации» профессиональное образование обучающихся с ограниченными возможностями здоровья осуществляется на основе данной программы, которая не требует адаптации, обучение происходит в общей группе, для лиц с соматическими нарушениями здоровья.

Для адаптации рабочей программы для лиц с ограниченными возможностями здоровья предполагается:

- Выбор методов обучения, обусловленный в каждом отдельном случае целям обучения, содержанием обучения, исходным уровнем знаний, умений, навыков, особенностями восприятия информации обучающимися.
- Обеспечение обучающихся инвалидов и лиц с ограниченными возможностями здоровья дополнительными печатными и электронными образовательными ресурсами.
- Разработка, при необходимости, индивидуальных заданий и проведение дополнительных консультаций по их выполнению.
- Проведение текущего контроля успеваемости, промежуточной аттестации обучающихся с учетом особенностей их здоровья.

## **4.КОНТРОЛЬ И ОЦЕНКА РЕЗУЛЬТАТОВ ОСВОЕНИЯ ДИСЦИПЛИНЫ**

Контроль и оценка результатов освоения дисциплины осуществляется преподавателем в процессе проведения практических и лабораторных занятий, контрольных работ, а также выполнения обучающимися индивидуальных заданий, проектов, исследований.

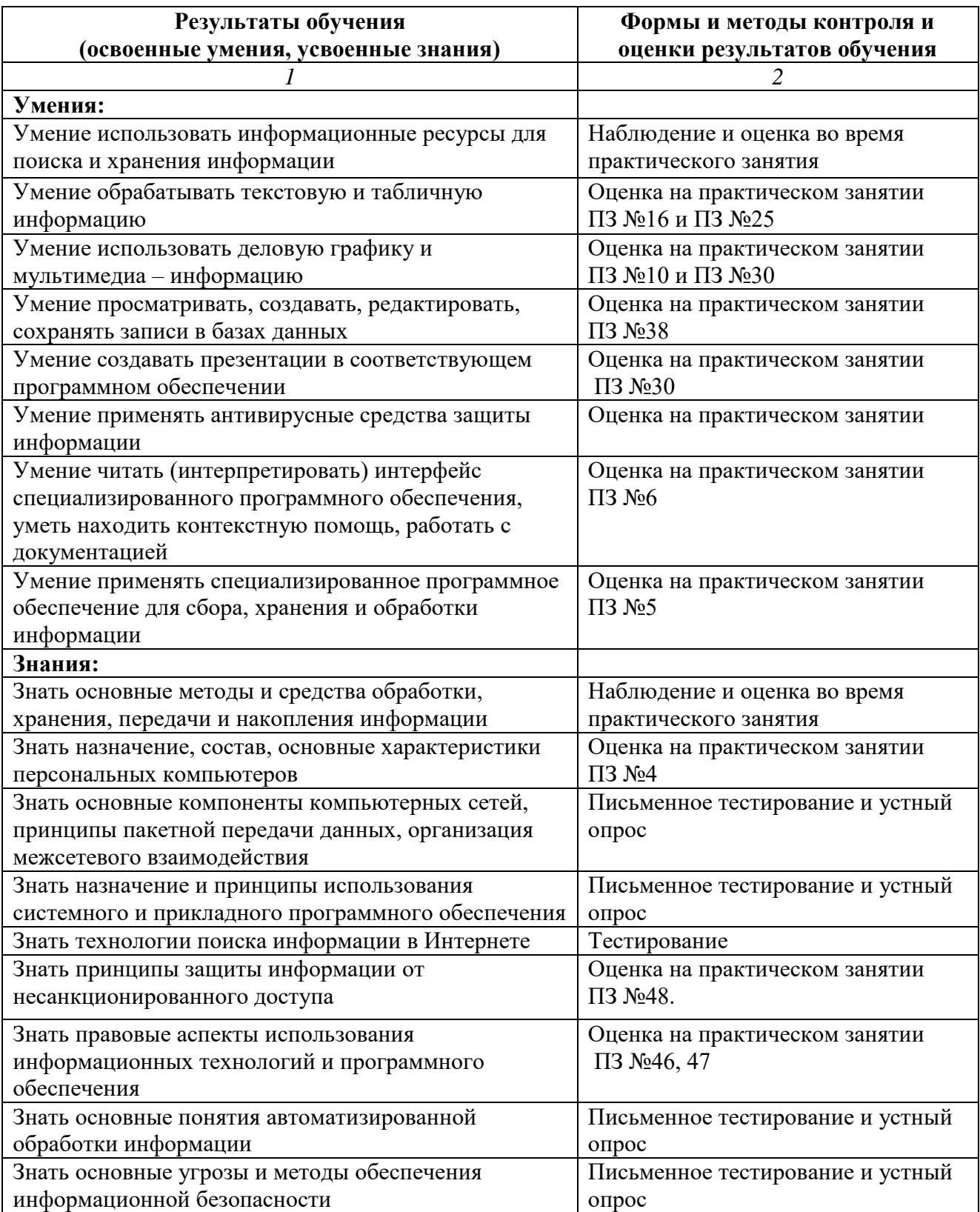